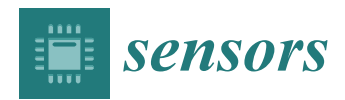

*Article*

# **A Smart Voltage and Current Monitoring System for Three Phase Inverters Using an Android Smartphone Application**

### **Mohannad Jabbar Mnati 1,2,\*, Alex Van den Bossche 1,3 and Raad Farhood Chisab <sup>4</sup>**

- <sup>1</sup> Department of Electrical Energy, Metals, Mechanical Constructions and Systems, Ghent University, Technologiepark Zwijnaarde 913, B-9052 Zwijnaarde, Gent, Belgium; alex.vandenbossche@ugent.be
- <sup>2</sup> Department of Electronic Technology, Institute of Technology Baghdad, Middle Technical University, Al-Za'franiya, 10074 Baghdad, Iraq
- <sup>3</sup> Flanders Make, the Strategic Research Centre for the Manufacturing Industry, B-8500 Kortrijk, Belgium
- <sup>4</sup> Department of Electrical Technology, Technical Institute Kut, Middle Technical University, Al-Za'franiya, 10074 Baghdad, Iraq; raadfarhood@yahoo.com
- **\*** Correspondence: mohannad.mnati@ugent.be or m.j.mnati@gmail.com; Tel.: +32-488-383-749

Academic Editors: Michele Magno and Ilker Demirkol Received: 8 February 2017; Accepted: 8 April 2017; Published: 15 April 2017

**Abstract:** In this paper, a new smart voltage and current monitoring system (SVCMS) technique is proposed. It monitors a three phase electrical system using an Arduino platform as a microcontroller to read the voltage and current from sensors and then wirelessly send the measured data to monitor the results using a new Android application. The integrated SVCMS design uses an Arduino Nano V3.0 as the microcontroller to measure the results from three voltage and three current sensors and then send this data, after calculation, to the Android smartphone device of an end user using Bluetooth HC-05. The Arduino Nano V3.0 controller and Bluetooth HC-05 are a cheap microcontroller and wireless device, respectively. The new Android smartphone application that monitors the voltage and current measurements uses the open source MIT App Inventor 2 software. It allows for monitoring some elementary fundamental voltage power quality properties. An effort has been made to investigate what is possible using available off-the-shelf components and open source software.

**Keywords:** SVCMS; voltage sensor; current sensor; Android; Bluetooth; Arduino; smart

#### **1. Introduction**

Because of the increasing advances in technology, smart systems are increasingly being used. These systems allow technicians, administrators, and managers to monitor and control the performance of devices from a safe distance. The monitoring system is very important when working in the field of three phase systems; some users and companies use smart monitoring software programs [\[1](#page-14-0)[–4\]](#page-14-1). These programs are installed on the user's smartphone or company computers to allow employers to make decisions if there is an error.

The main objective of this paper is to create a smart monitoring system based on an intelligent control system [\[5–](#page-14-2)[9\]](#page-14-3). The proposed system is called a smart voltage and current monitoring system or SVCMS. The SVCMS is designed to monitor the performance of a three phase grid by measuring voltage and current. The SVCMS design consists of two parts; the first is the control system shown in Figure [1a](#page-1-0). This system has been designed using the Arduino Nano V3.0 as a microcontroller to read and calculate the RMS voltage and current from sensor units [\[10,](#page-14-4)[11\]](#page-14-5). The Arduino Nano V3.0 is an open source platform that is very cheap, flexible, and has special-purpose data processing capabilities [\[12\]](#page-14-6). Similar applications have been proposed for previous versions of this microcontroller [\[9](#page-14-3)[,13,](#page-14-7)[14\]](#page-14-8). The voltage sensor unit design is based on the ZMPT101B current transformer (Interplus Industry Co. Ltd.,

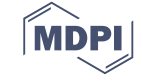

Shenzhen, China) and it amplifies the signals using a LM358 IC (Texas Instruments, Dallas, TX, Shenzhen, China) and it amplifies the signals using a LM358 IC (Texas Instruments, Dallas, TX,<br>USA) [[15,](#page-15-0)[16\]](#page-15-1). The current sensor unit is designed based on an ACS712 chip (Allegro Microsystems, Worcester, MA, USA) [\[17\]](#page-15-2). Both voltage and current units are isolated, very cheap, and easy to use. Worcester, MA, USA) [17]. Both voltage and current units are isolated, very cheap, and easy to use.<br>The last part in the control system is the Bluetooth HC-05 (Guangzhou HC Information Technology Co. Ltd., Guangzhou, China) [\[18,](#page-15-3)[19\]](#page-15-4). This Bluetooth HC-05, is one of several types of wireless Co. Ltd., Guangzhou, China) [18,19]. This Bluetooth HC-05, is one of several types of wireless communication [\[20\]](#page-15-5) (ZigBee, Wi-Fi, etc.) unit placed between the control system and the end user communication [20] (ZigBee, Wi-Fi, etc.) unit placed between the control system and the end user (monitoring system).

<span id="page-1-0"></span>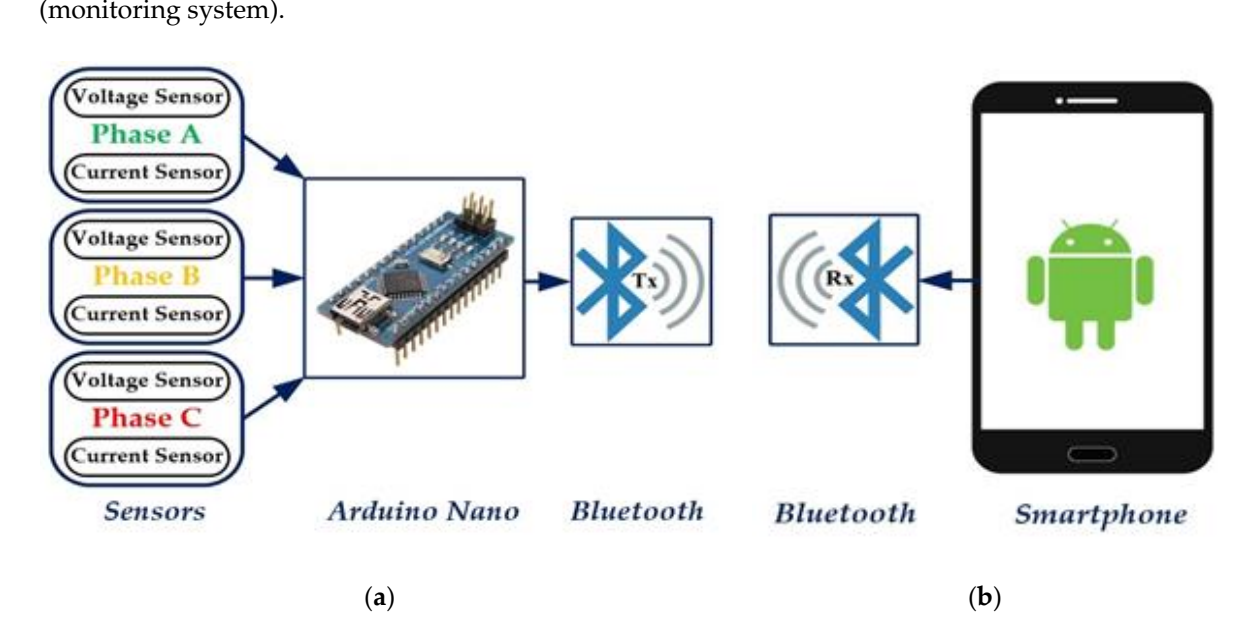

**Figure 1.** SVCMS Model: (**a**) Control system; (**b**) Monitoring system. **Figure 1.** SVCMS Model: (**a**) Control system; (**b**) Monitoring system.

The second part of the SVCMS, seen in Figure 1b, is the monitoring system or monitoring The second part of the SVCMS, seen in Figure [1b](#page-1-0), is the monitoring system or monitoring application that is installed on a tablet or smartphone device. This application monitors the data (three phase voltage and current) received from the microcontroller. This paper uses a new application designed using MIT App Inventor 2, an open source platform from Google, that can be used to design<br>in the angloid smartphones of an android smartphones of an angloid smartphones of an angloid smartphones of an different types of applications that can be implemented of Android smartphones or tablets  $[21-24]$  $[21-24]$ .

The aim of this work was to design and implement a low cost and safe three phase measuring The aim of this work was to design and implement a low cost and safe three phase measuring system and to design a smartphone application to monitor the data received from the three phase measuring system. The SVCMS has been designed to measure three phase voltages and currents for measuring system. The SVCMS has been designed to measure three phase voltages and currents for all three phase systems that have a line to ground voltage of less than 250 VAC with a current value of less than 30 A. The rest of the paper is organised as follows: Section [2](#page-1-1) presents the relevant related research, Section [3](#page-2-0) presents the SVCMS design of both hardware and software in detail, Section [4](#page-8-0) discusses the practical hardware and software system results, and finally, Section [5](#page-13-0) presents conclusions and suggests further work.

# <span id="page-1-1"></span>**2. Related Work 2. Related Work**

This section discusses the system which has been designed and compares it with some related related work in the same area, such as similar studies using different techniques, like different  $\frac{1}{2}$ work in the same area, such as similar studies using different techniques, like different techniques, like different techniques, like different techniques, like different techniques, like different techniques, li types of voltage and current sensors, wireless communication technology, type of microcontroller, and menitories are terms This section discusses the system which has been designed and compares it with some and monitoring systems.

monitoring systems. The SVCMS that has been designed in this research consists of voltage and current sensors for The SVCMS that has been designed in the SVCMS that has been designed in the state of  $\alpha$  and  $\alpha$  and  $\alpha$  and  $\alpha$  and  $\alpha$  and  $\alpha$  and  $\alpha$  and  $\alpha$  and  $\alpha$  and  $\alpha$  and  $\alpha$  and  $\alpha$  and  $\alpha$  and  $\alpha$  and  $\alpha$  and a three phase system, an Arduino Nano V3.0 microcontroller (electronics\_lee Co. Ltd, Wuxi, China), <br>Bluebath LG 05 as the virialese communication quatern and a new Andreid enorthbone anglication  $B$ luetooth HC-05 as the wireless communication system, and a new Android smartphone application system, and a new Android smartphone application system, and a new Android smartphone application system, and a new Android designed to monitor the measured values. Table 1 shows a list of the devices used in other proposals designed to monitor the measured values. Table [1](#page-2-1) shows a list of the devices used in other proposals in this area. Bluetooth HC-05 as the wireless communication system, and a new Android smartphone application in this area.

<span id="page-2-1"></span>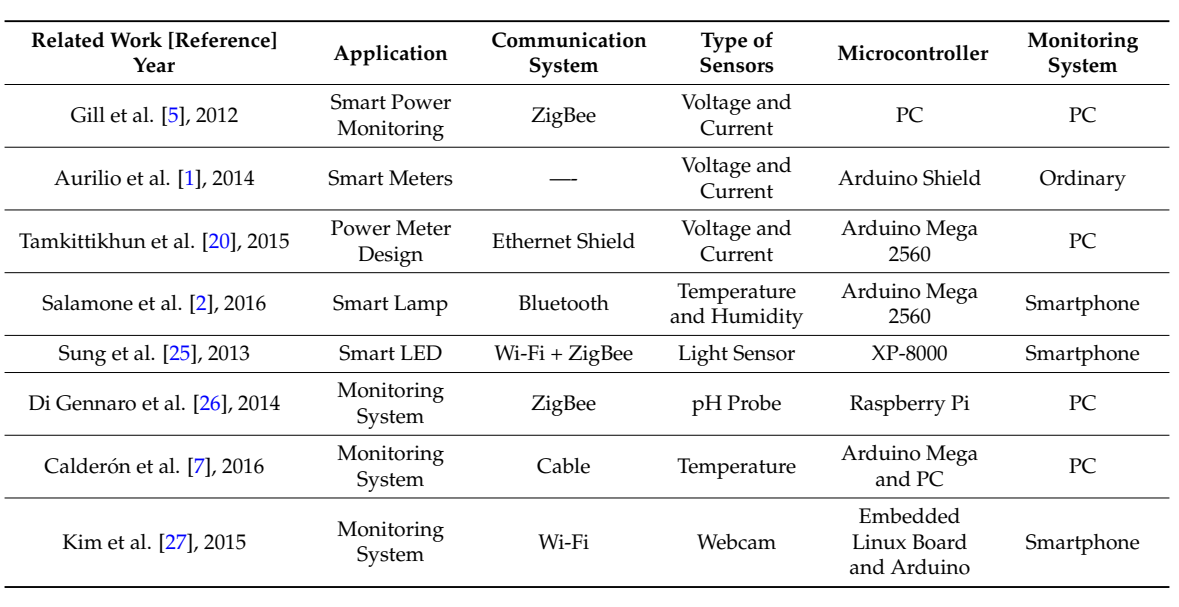

#### **Table 1.** List of related works.

# <span id="page-2-0"></span>**3. SVCMS Design 3. SVCMS Design**

The SVCMS design in Figure [1](#page-1-0) consists of two parts: the control system (practical system) and  $\frac{1}{2}$  software system (the program of the microcontroller and smartphone application).  $\mathbf{r}_1$  so the program of the microcontroller and small problem and small problem application.

#### *3.1. Control System (Hardware Design)*

The control system of the SVCMS in Figure [1a](#page-1-0) has been designed to measure the voltage and current of a three phase system. Then the microcontroller calculates the RMS values to be sent to the smartphone application using Bluetooth as the wireless communication method. The practical module of the control system (SVCMS) includes the following parts: *3.1. Control System (Hardware Design)*

- 1. Voltage sensor unit
- 2. Current sensor unit
- 3. Microcontroller unit 2. Current sensor unit 3. Microcontroller unit
- 4. Wireless communication unit 4. Wireless communication unit

The four units of the hardware control system are shown in Figure [2.](#page-3-0) The four units of the hardware control system are shown in Figure 2.

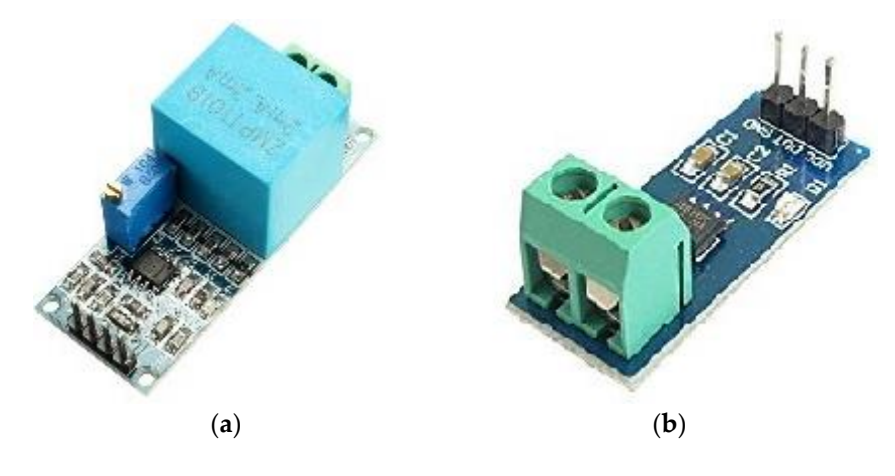

<span id="page-3-0"></span>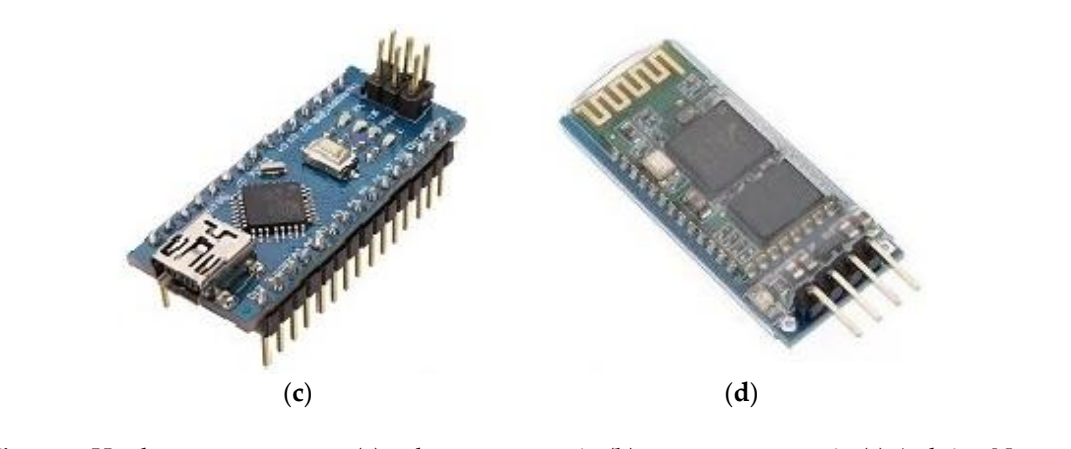

Figure 2. Hardware components: (a) voltage sensor unit; (b) current sensor unit; (c) Arduino Nano, (**d**) Bluetooth HC-05. (**d**) Bluetooth HC-05. figure 2. Traidware de

# <span id="page-3-2"></span>3.1.1. Voltage Sensor Unit 3.1.1. Voltage Sensor Unit

The voltage sensor circuit that is shown in Figure 3 is designed to measure the maximum AC voltage that is less than 250 VAC based on components in Figure [2a](#page-3-0). This circuit uses a differential attenuator after a 230 VACrms with tolerance less than 5 VACpp. The output waveform (5 VAC) of the circuit is riding on DC voltage as an offset (about 2.5 V) and the amplitude can be adjusted by potentiometer but not greater than 5 V. The output of the circuit is connected directly to the ADC pin of the Arduino microcontroller. of the Arduino microcontroller.  $\mathcal{L}_{\mathcal{A}}$  is shown in Figure 3 is designed to measure that is designed to measure the maximum ACC  $\mathcal{L}_{\mathcal{A}}$ 

<span id="page-3-1"></span>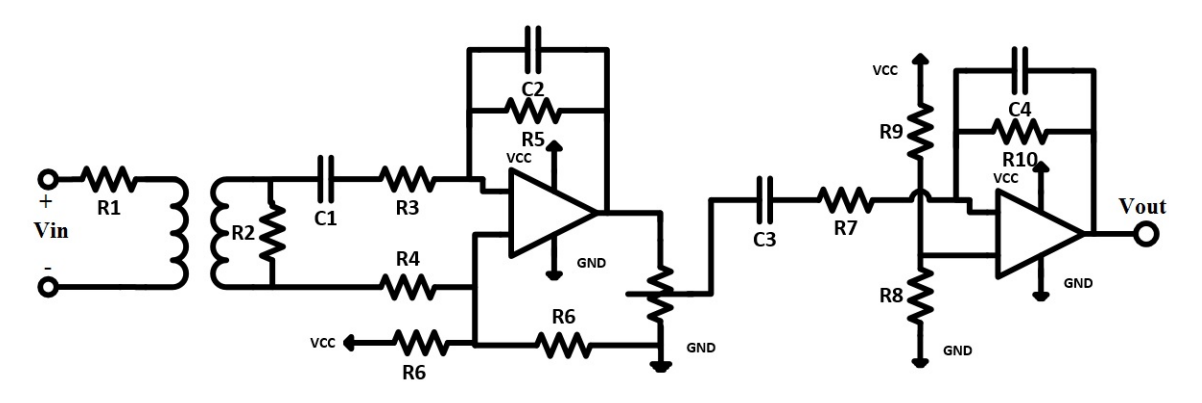

**Figure 3.** Voltage sensor circuit—A band pass (~50 Hz).

The voltage sensor circuit design in Figure 3 is based on three stages: The voltage sensor circuit design in Figure [3](#page-3-1) is based on three stages:

- $1.$  A  $2.$  A  $100 \times 100$  current transformer (Interpret in the set of the set of the set of the set of the set of the set of the set of the set of the set of the set of the set of the set of the set of the set of the set impedance load (R2). The ZMPT101B is a small size current transformer with good consistency and isolation for voltage measurements. The main properties of the transformer are explained in in Table 2  $\mu$  and the output characteristics are shown in Figure 4. Two curves shown in  $\mu$  is the output characteristics of  $\tau$  $\frac{1}{2}$  depended to the input resistance of  $\frac{1}{2}$ . The input  $\frac{1}{2}$  is the relation between the relation between the DMC input input current [an](#page-4-1)d RMS output voltage and Figure 4b shows the relation between the RMS input<br>survey but also seemed a space of the current size of the investment weight as a P1 is compatible in expire. current and phase angle error of the output signal (the input resistance R1 is connected in series with the transformer).  $\overline{c}$ 1. A ZMPT101B current transformer (Interplus Industry Co. Ltd., Shenzhen, China) [15] with low 1. A ZMPT101B current transformer (Interplus Industry Co. Ltd., Shenzhen, China) [\[15\]](#page-15-0) with low impedance load (R2). The ZMPT101B is a small size current transformer with good consistency impedance load (R2). The ZMPT101B is a small size current transformer with good consistency and isolation for voltage measurements. The main properties of the transformer are explained and isolation for voltage measurements. The main properties of the transformer are explained in T[ab](#page-4-0)le 2 [15] and t[he](#page-4-1) output characteristics are shown in Figure [4.](#page-4-1) Two curves show in the Figure 4  $\,$ depended to the input resistance of ZMPT10[1B](#page-4-1), Figure 4a shows the relation between the RMS with the transformer).
- 2. Two stages of bandpass-amplifier are based on LM358 IC  $[16]$ . This chip consists of two operation amplifiers with the properties of:
	- Low power consumption Low power consumption Low power consumption
	- A wide single power supply (3 V to 32 V)

<span id="page-4-1"></span>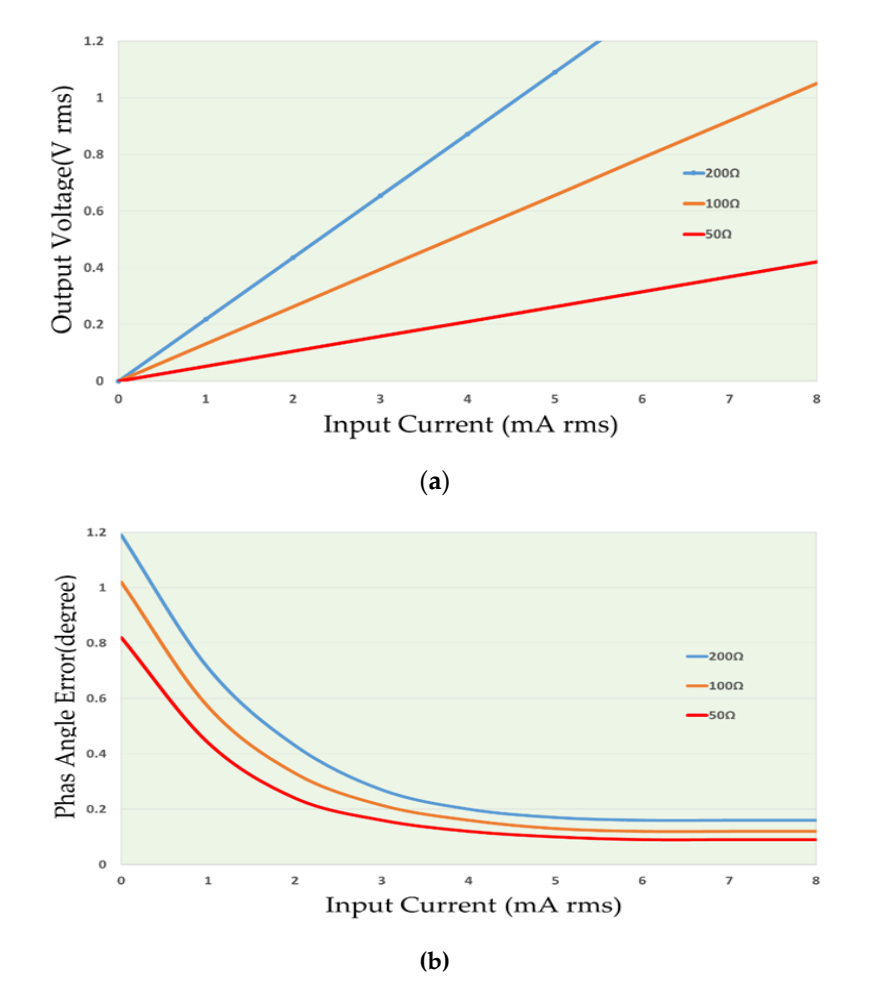

<span id="page-4-0"></span>Figure 4. Output characteristics of ZMPT101B [\[15\]](#page-15-0): (a) output voltage and input current; (b) phase angle and input current. angle and input current.

| Parameter                     | Value                                   |
|-------------------------------|-----------------------------------------|
| Turns Ratio                   | 1000:1000                               |
| Primary and Secondary Current | $2 \text{ mA}$ and $2 \text{ mA}$       |
| Dielectric Level              | 3000 VAC/min                            |
| Frequency Range               | $50 - 60$ Hz                            |
| Phase Angle Error             | $\langle 20^\circ, (50 \Omega) \rangle$ |

**Table 2.** The main properties of ZMPT101B [15]. **Table 2.** The main properties of ZMPT101B [\[15\]](#page-15-0).

#### 3.1.2. Current Sensor Unit

The current measuring circuit, shown in Figure [5,](#page-5-0) is based on the Allegro ACS712 IC sensor [\[17\]](#page-15-2). The ACS712 IC is a linear current sensor used for measuring AC and DC currents. This device comes in three types from the manufacturer according to the maximum current sensed ( $\pm$ 5,  $\pm$ 20, and  $\pm$ 30 A). In this paper, the ACS712-30A was used as the current sensor. The ACS712-30A can measure currents up to  $\pm 30$  A and with 66 mV/A output sensitivity on a +5 V DC power supply.

From data sheet [\[17\]](#page-15-2), Figure [6](#page-5-1) shows the curve of relation between the DC input voltage and measuring current. The main properties of the ACS712 chip are shown in Table [3.](#page-5-2)

<span id="page-5-0"></span>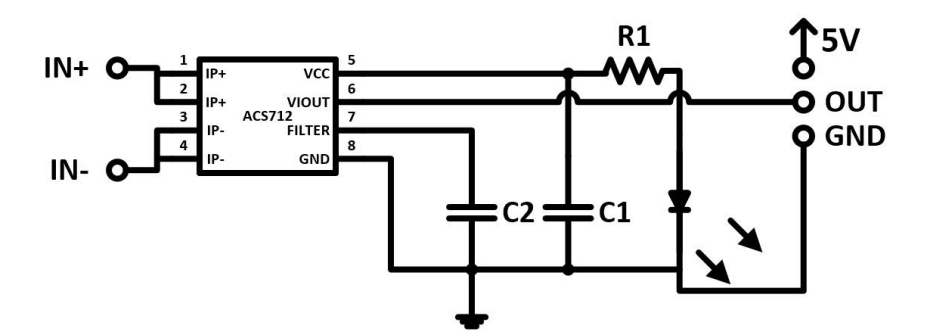

Figure 5. Current sensor circuit.

<span id="page-5-1"></span>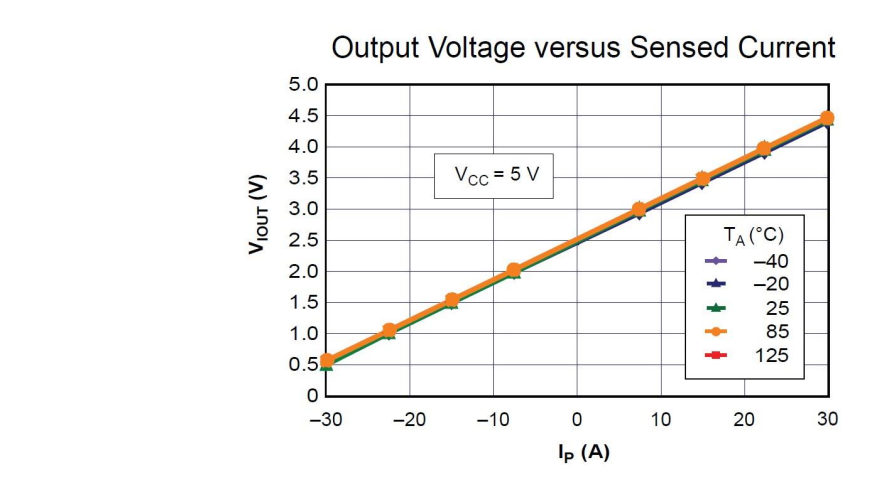

**Figure 6.** The ideal curve of the measuring current of ACS712 ( $I_{max}$  = 30 A) [\[17\]](#page-15-2).

**Table 3.** The main properties of ACS712 [17]. **Table 3.** The main properties of ACS712 [\[17\]](#page-15-2).

<span id="page-5-2"></span>

| Parameter                                       | Value                           |
|-------------------------------------------------|---------------------------------|
| Supply Voltage                                  | 5 V                             |
| Minimum Isolation Voltage (Input & Output)      | 2.1 kVrms                       |
| Sensitivity ( $\pm$ 5, $\pm$ 20 and $\pm$ 30) A | $(66,100, 185)$ mV/A            |
| Working Temperature                             | From $(-40 \text{ to } +85)$ °C |
| <b>Consumed Current</b>                         | $10 \text{ mA}$                 |

#### 3.1.3. The Microcontroller

 $\frac{1}{3}$ . The Microsoft platform based on V3.0 on the ATmega328, flexible hardware and software. All manufacturer properties are shown in Table [4,](#page-5-3) while the pins diagram is shown in Figure [7.](#page-6-0) board. The Arduino Nano V3.0 board, shown in Figure 1c, is an open source electronics prototyping As previously mentioned, the main component of the control unit is the Arduino development board. The Arduino Nano V3.0 board, shown in Figure [1c](#page-1-0), is an open source electronics prototyping

<span id="page-5-3"></span>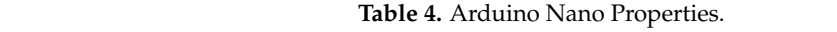

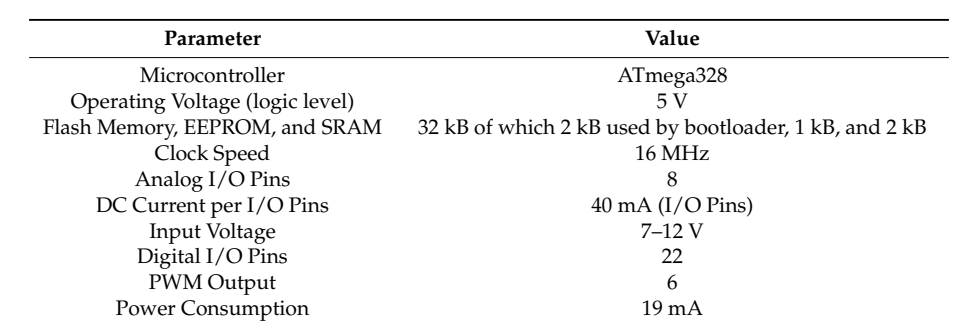

<span id="page-6-0"></span>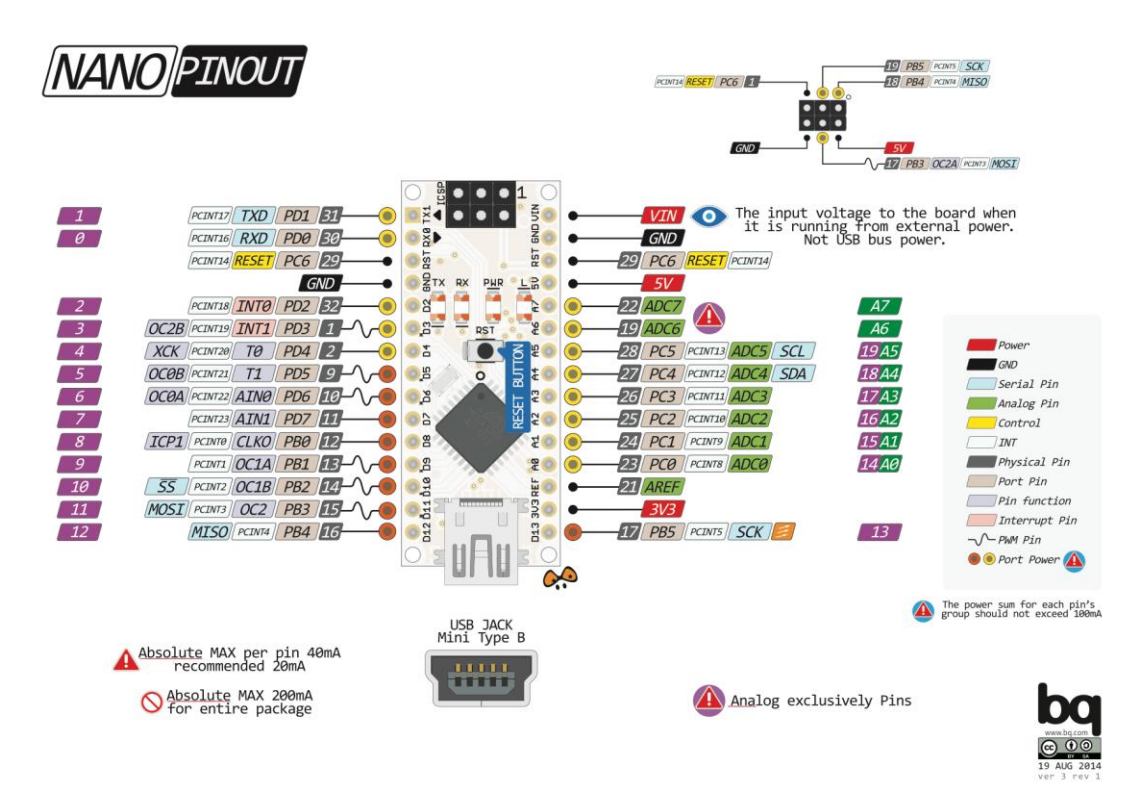

**Figure 7.** Pin diagram of Arduino Nano [\[28\]](#page-15-11). **Figure 7.** Pin diagram of Arduino Nano [28].

The A/D converter of Arduino Nano is 10-bit and the measuring current of the circuit is 30 A The A/D converter of Arduino Nano is 10-bit and the measuring current of the circuit is 30 A (ranging from −30 to +30) A. From the above data (Tables 2 and 3), the quantisation noise of the A/D (ranging from −30 to +30) A. From the above data (Tables [2](#page-4-0) and [3\)](#page-5-2), the quantisation noise of the A/D converter can be calculated by Equation (1): converter can be calculated by Equation (1):

$$
QN = \frac{I_m}{2^N - 1} = \frac{60}{2^{10} - 1} = 0.058651 \approx 58.651 \text{ mA}
$$
 (1)

where *QN*: quantisation noise; *Im*: measuring range; *N*: A/D bits of the converter.

#### $\overline{3}$ . Wireless Communication Communication Communication Communication Communication Communication Communication Communication Communication Communication Communication Communication Communication Communication Commun 3.1.4. Wireless Communication

<span id="page-6-1"></span> $T$   $T$  module shown in Figure 1d was used as the wireless communication in  $T$ The Bluetooth HC-05 module shown in Figure [1d](#page-1-0) was used as the wireless communication device between the microcontroller and the end user (smartphone device). This model is connected directly<br>between the microcontroller and the end user (smartphone device). This model is connected directly to the Arduino Nano V3.0. The Bluetooth HC-05 properties are shown in Table [5.](#page-6-1)

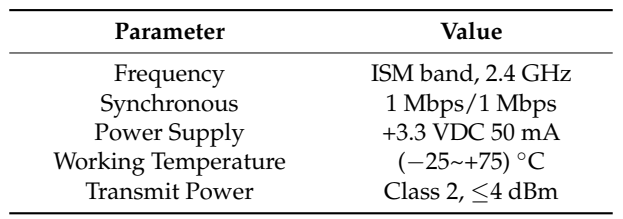

**Table 5.** Properties of Bluetooth HC-05. **Table 5.** Properties of Bluetooth HC-05.

The final SVCMS hardware is shown in Figure  $8$ , the system consists of four units, which are: (1) Arduino Nano V3.0, (2) three voltage sensors, (3) three current sensors, and (4) Bluetooth HC-5 as a wireless communication. In Figure [8,](#page-7-0) the connection of all components and how it works together are shown in order to yield the data and also shows how the data is read by the oscilloscope to check

<span id="page-7-0"></span>the system for errors or mistakes during the connection. The approximate total cost of the SVCMS model using parts acquired from eBay stores, as presented in Table [6,](#page-7-1) was 25 $\epsilon$ . shown in order to yield the data and also shows how the data is read by the oscilloscope to check the system for errors or mistakes during the connection. The approximate total cost of the SVCMS model

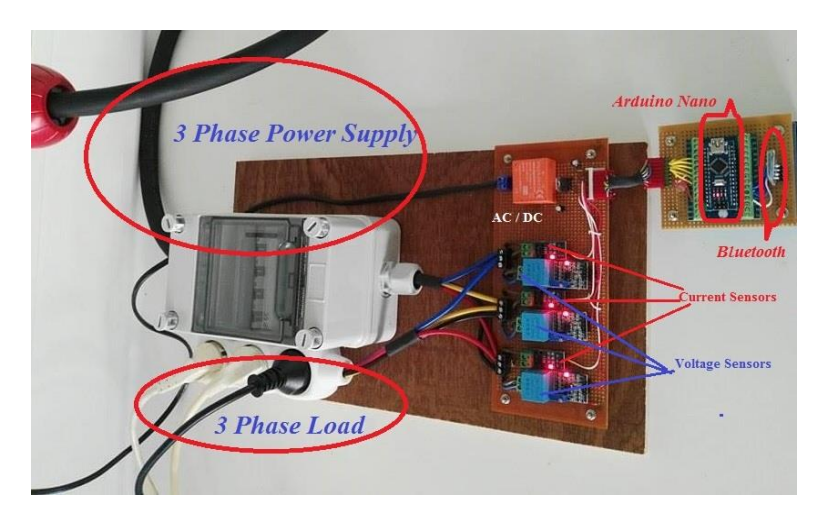

**Figure 8.** The SVCMS hardware system. **Figure 8.** The SVCMS hardware system.

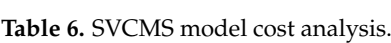

<span id="page-7-1"></span>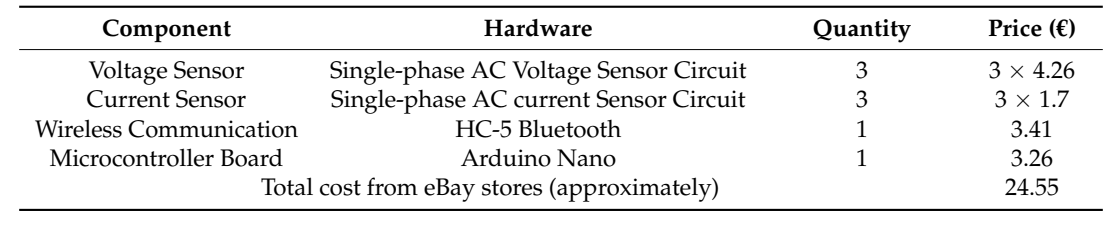

### <span id="page-7-2"></span>Two types of program are used in this work, the first one is for the Arduino microcontroller to *3.2. Monitoring System (Software Design)*

Two types of program are used in this work, the first one is for the Arduino microcontroller to  $T_{\rm tot}$  is for monitoring the received data from the monitoring the monotonic monotonic monotonic system  $T_{\rm tot}$  is for monitoring system of  $T_{\rm tot}$  is formulated at  $T_{\rm tot}$  in  $T_{\rm tot}$  is formulated at  $T_{\rm tot}$  in  $T$ read the data from the voltage and current sensors and send the results by Bluetooth to the end user.<br>The contract as shown in the view of the contract of the contract of the contract of the end user. The second one is for monitoring the received data from the microcontroller. The monitoring system or monitoring software of the SVCMS is installed on an Android smartphone or a tablet as shown in from the microcontroller. Figure [1b](#page-1-0). This application is designed to monitor the data (three phase voltage and current) received

### 3.2.1. Microcontroller Program and shows the Arduino Nano microcontroller and shows  $\frac{1}{\sqrt{2}}$

 $t_{\rm c}$  microcontroller codes to read the data from the voltage and current sensor units, and then send Figure 9 shows the main open source platform of the Arduin[o](#page-8-1) Nano microcontroller and shows the microcontroller codes to read the data from the voltage and current sensor units, and then send the data to the end user. This program is written in an Arduino platform and then uploads it to the Arduino board using the USB connection. In this part of the program it can be seen that the program checks the availability of the Bluetooth device to see if it is connected or not in order to read the result and send this data to the smartphone via the Bluetooth communication protocols.

#### 3.2.2. Monitoring Program

The voltage and current for three phases are monitored by the android smartphone application. This application developed by the MIT App Inventor 2, as open source platform available from Google as online software for Android project applications. The main screen of the MIT App Inventor 2 is shown in Figure [10.](#page-8-2) This screen consists of component sets and program tools. These components include some visible items on the final smartphone application (e.g., texts, buttons, labels, etc.) and invisible items like the database, wireless tools, etc.

<span id="page-8-1"></span>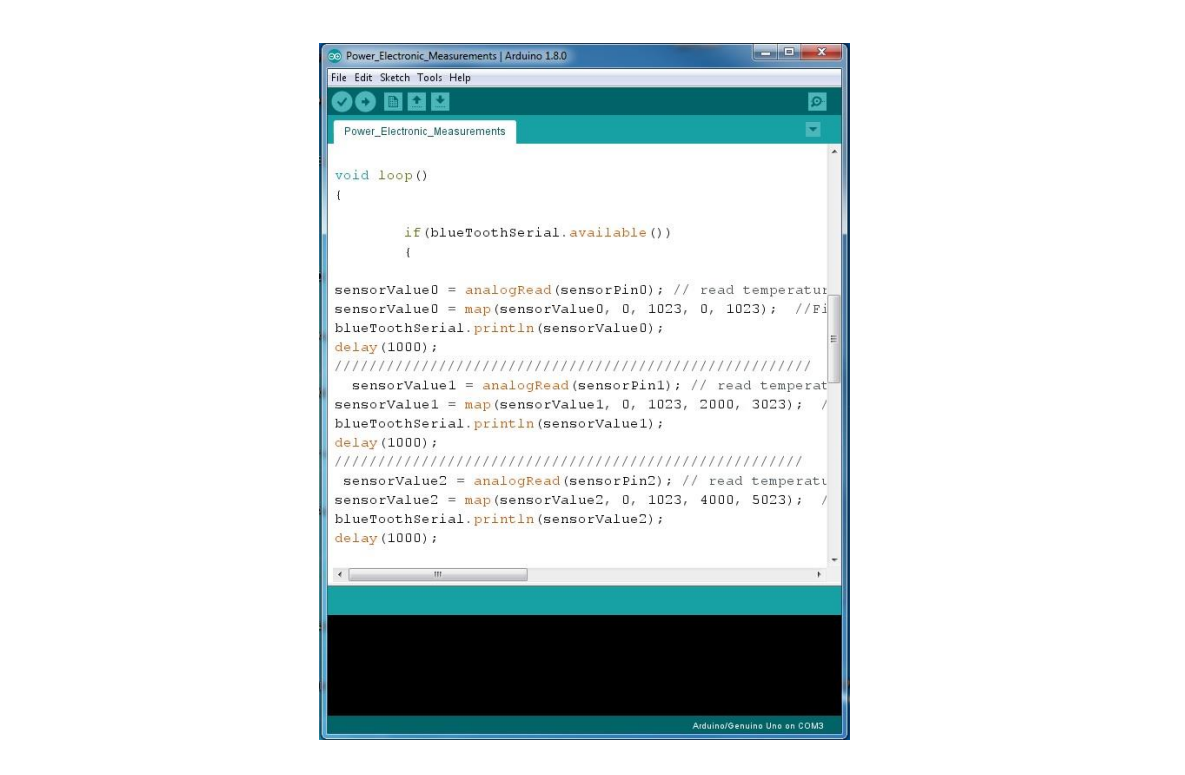

Figure 9. Main microcontroller program.

<span id="page-8-2"></span>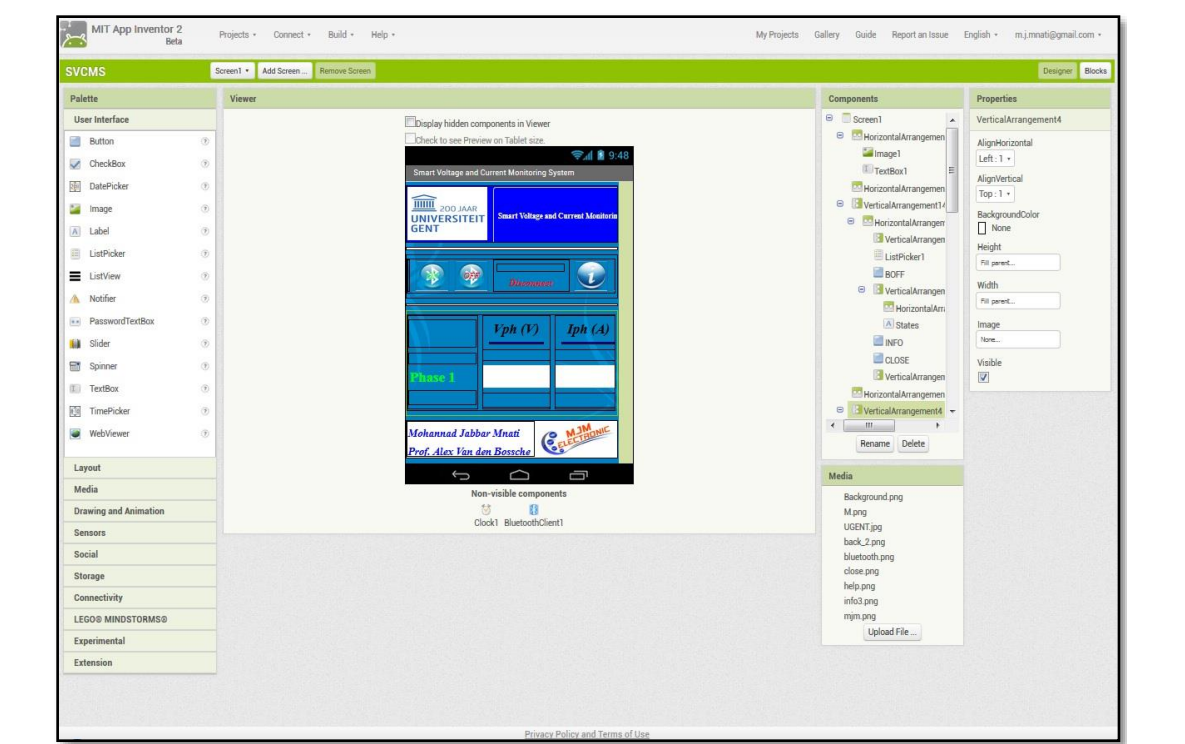

**Figure 10. Figure 10.** Main screen of MIT App Inventor 2. Main screen of MIT App Inventor 2.

#### <span id="page-8-0"></span>**4. Discussion and Results**

There are more methods for controlling and monitoring a three phase circuit depending on the controller or the type of display for the results of the voltage and current. In this paper, a new method for monitoring and displaying the three phase system is given; this method is called the smart voltage and current monitoring system, or SVCMS, where a smartphone is used instead of traditional methods like an LCD display or an analog method for monitoring and displaying the results. It consists of two major parts which are the control and monitoring parts. The control part has four branches which are: a voltage sensor unit, a current sensor unit, the Arduino Nano V3.0 unit, and wireless communication unit (Bluetooth device), while the second part contains the monitoring part that monitors the voltage and current for three phases using the Android smartphone application that monitors the voltage and current for three phases using the Android smartphone application which is written using the MIT App Inventor 2, an open source software platform available from which is written using the MIT App Inventor 2, an open source software platform available from Google for Android project applications. Google for Android project applications.

Now, the control part will be discussed. It mainly consists of two sensors for measuring the Now, the control part will be discussed. It mainly consists of two sensors for measuring the voltage and current. The voltage sensor contains the transformer and two op-amps (LM358). According voltage and current. The voltage sensor contains the transformer and two op-amps (LM358). to Section 3.1.1 and the voltage sensor circ[uit](#page-3-1) in Figure 3, the Matlab Simulink simulation of the three phase voltage system is shown in Figure [11.](#page-9-0) Fi[gur](#page-10-0)e 12 shows the three phase voltage source and three volta[ge s](#page-9-0)ensors. Figure 11 explains how the voltage can be simulated using the Matlab/Simulink in which the input voltage is shown in scope-A1 (which is about 230 V) while the output voltage can be measured in pin VS-OUT and these three phase voltages (phase-A, phase-B, and phase-C) can be shown through the scope-A2 (this voltage is about 5 V). The waveform of input and output volta[ge o](#page-9-0)f Figure 11 is show[n in](#page-10-0) Figure 12. The input voltage sine wave is offset equal to zero and upper with lower voltage of 230 V. The output voltage [in](#page-10-0) Figure 12 ranges between 0 and 5 V for the microcontroller which is offset around 2.5 V. This circuit is used to reduce the voltage in order to deal with the high voltage.

<span id="page-9-0"></span>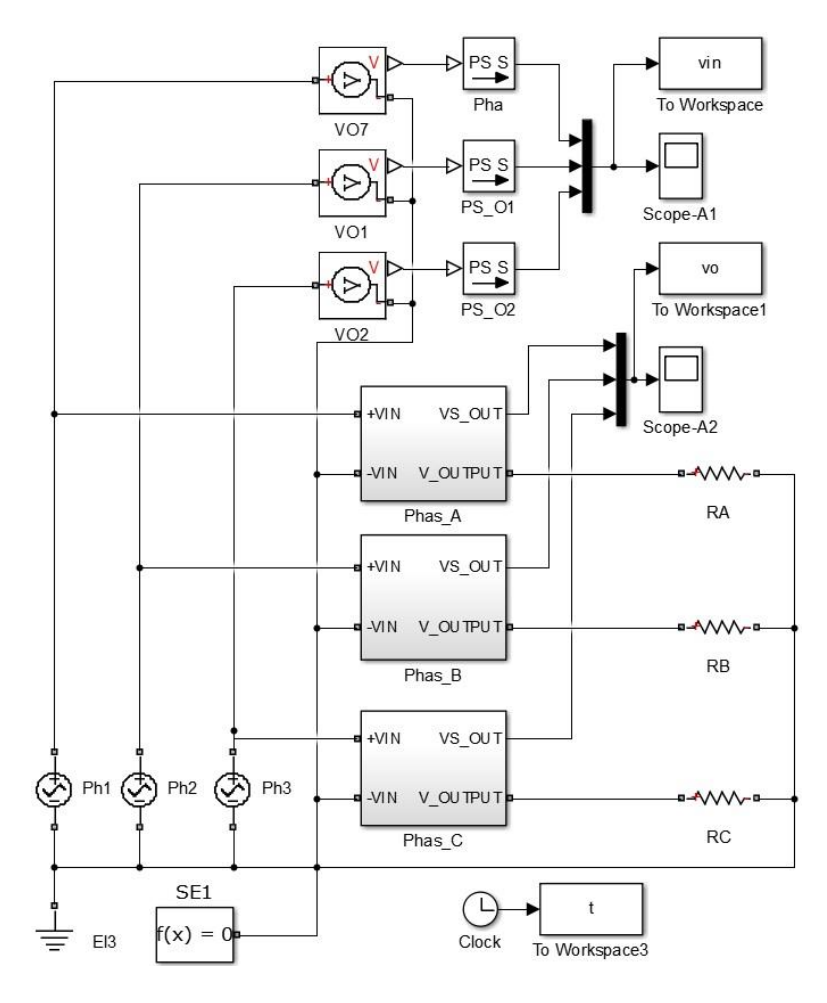

**Figure 11.** Matlab/Simulink of the three phase voltage system. **Figure 11.** Matlab/Simulink of the three phase voltage system.

ا 0  $0.5 \, \blacksquare$ 

<span id="page-10-0"></span>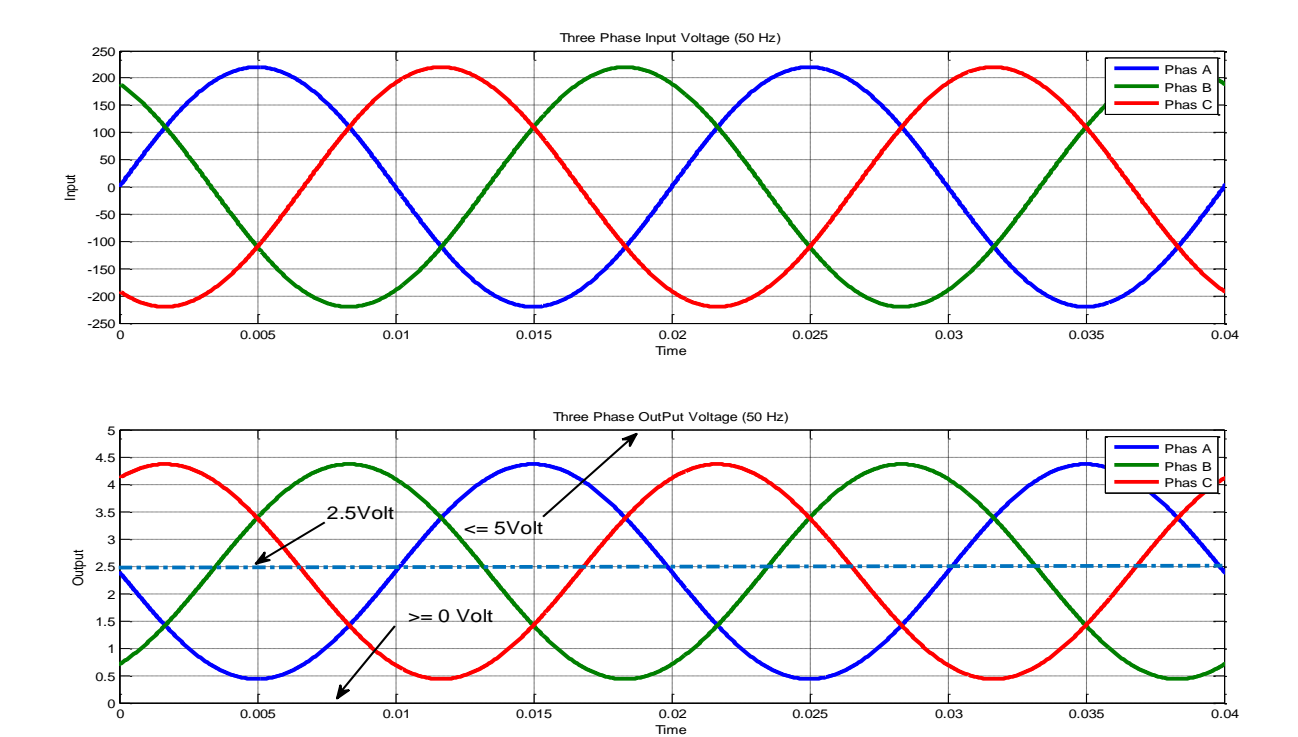

**Figure 12.** Simulation result (input and output) voltage. **Figure 12.** Simulation result (input and output) voltage.

0 0.005 0.01 0.015 0.02 0.025 0.03 0.035 0.04

The second sensor is the current sensor, as shown in Figure [5,](#page-5-0) which is based on the ACS712 IC sensor. This sensor can work under a limit of 30 A with 66 mV/A sensitivity with +5 V DC power supply. Figure [6](#page-5-1) explains the relation between the output voltage and phase current and it can be noticed that the relation is linear under different temperature conditions from −40 °C to 125 °C; this noticed that the relation is linear under different temperature conditions from −40 ◦C to 125 ◦C; this relation increase is exactly linear and that means the increase in current taken will lead to an increase relation increase is exactly linear and that means the increase in current taken will lead to an increase in the voltage output. Also one can notice that the change in temperature will not affect the activity in the voltage output. Also one can notice that the change in temperature will not affect the activity of this circuit.

The control and software flowchart of the SVCMS is shown in Figure [13.](#page-11-0) According to Section [3.2,](#page-7-2) the flowchart in Figure [13a](#page-11-0) shows how the control system works (reading data from sensors and sending this data after calculating the RMS values by Arduino Nano through the Bluetooth HC-05 to the end user). Figure [13b](#page-11-0) shows the flowchart of the smartphone application program and how to receive data by smartphone Bluetooth from the microcontroller (control system) and then monitor receive data by smartphone Bluetooth from the microcontroller (control system) and then monitor the results. It can be noted that the smartphone checks the Bluetooth device to see if it is active or not in order to receive the data from the Bluetooth device HC-05 that is connected with Arduino Nano. After reading the data it will check every phase and will begin with phase A. If the voltage and current have values and is never equal to zero then it will display these values, while if the voltage is zero then it will display the (SC) and with current equal to zero display (NL) and with together equal to zero then display (NC). After that the program will check the second phase (phase B) and repeat the same steps for phase A, then go to phase C and repeat same procedure for the other two phases. Finally, it will return to "receive data" and repeat the same procedure in order to update the reading and display the new data received.

<span id="page-11-0"></span>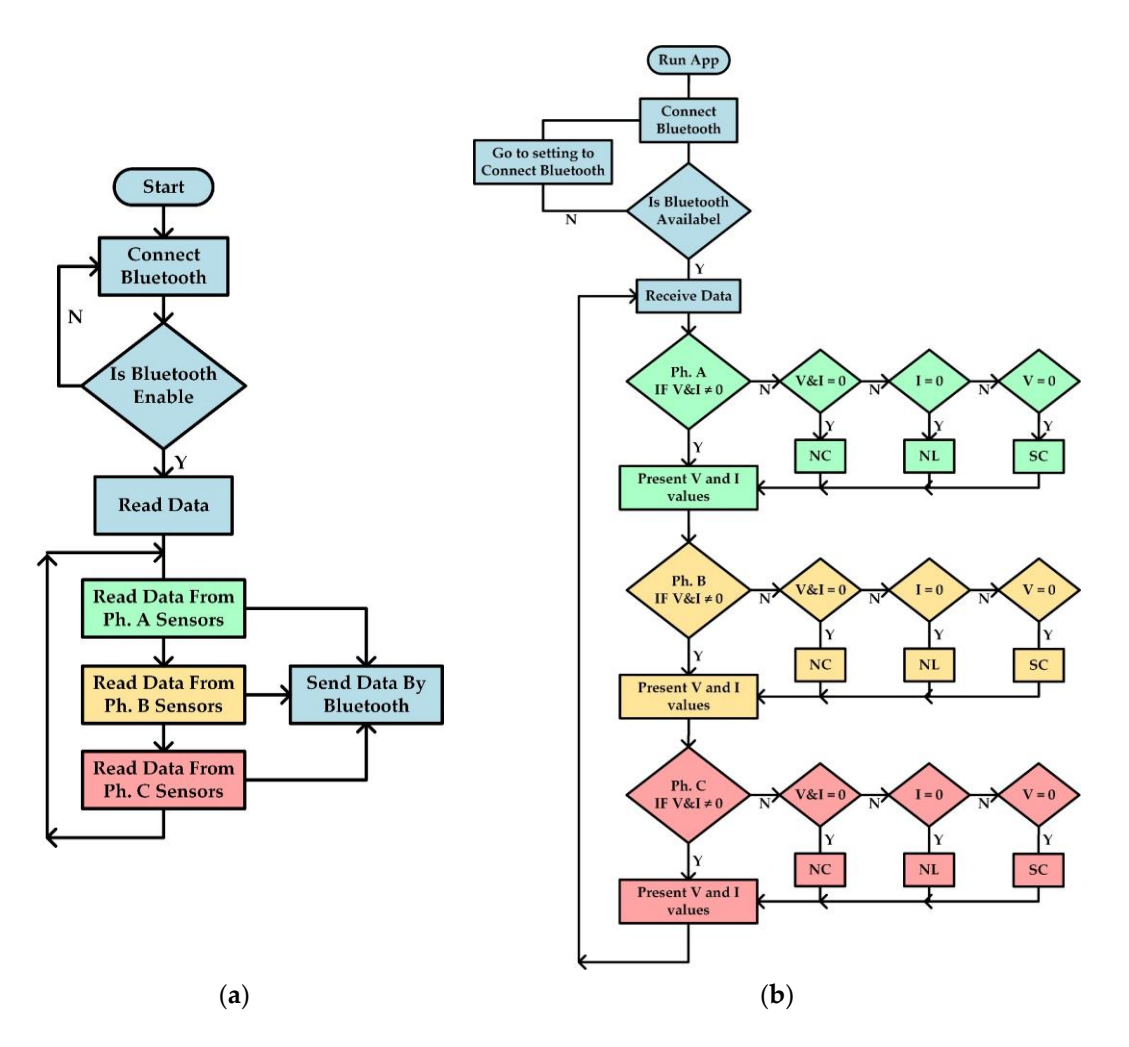

Figure 13. Flowchart of SVCMS: (a) Flowchart of Arduino Nano V3.0 Software; (b) Flowchart of Android application Software. Android application Software.

 $A = \frac{1}{2}$  to the Matlab/Simuline in Figure 12, the Arduino Nano V3.0 calculates the Arduino Nano V3.0 calculates the Arduino Nano V3.0 calculates the Arduino Nano V3.0 calculates the Arduino Nano V3.0 calculates the Ard received and current by Equations (2) and the three phase voltage is presented in the three phase voltage is presented in RMS Value for voltage and current by Equations (2) and (3). The three phase voltage is presented in According to the Matlab/Simulink waveform in Figure [12,](#page-10-0) the Arduino Nano V3.0 calculates the Equations  $(4)$ – $(6)$ :

$$
V_{ph} (RMS) = \sqrt{\frac{1}{T}} * \int_0^T V_{ph}(t)^2 dt
$$
 (2)

$$
I_{ph} (RMS) = \sqrt{\frac{1}{T}} * \int_0^T I_{ph}(t)^2 dt
$$
 (3)

where  $T = 1$  / frequency

$$
V_A = V_m \sin \theta \tag{4}
$$

$$
V_B = V_m \sin(\theta - 120) \tag{5}
$$

$$
V_C = V_m \sin(\theta + 120) \tag{6}
$$

The Android smartphone application is the fifth unit connected to the control system by Bluetooth. application before it connects the Bluetooth to the control system (the status is "disconnect") while Figure [14b](#page-12-0) explains the condition of the Bluetooth device after connecting (the status is "connect") but no result appears in the main screen as the control system is not working (which means that there is The android application of SVCMS is shown in Figure [14.](#page-12-0) Figure [14a](#page-12-0) shows the SVCMS Android no signal for all six sensors). Figure [14c](#page-12-0) presents all states of monitoring according to the flowchart application in Figure [12b](#page-10-0).

<span id="page-12-0"></span>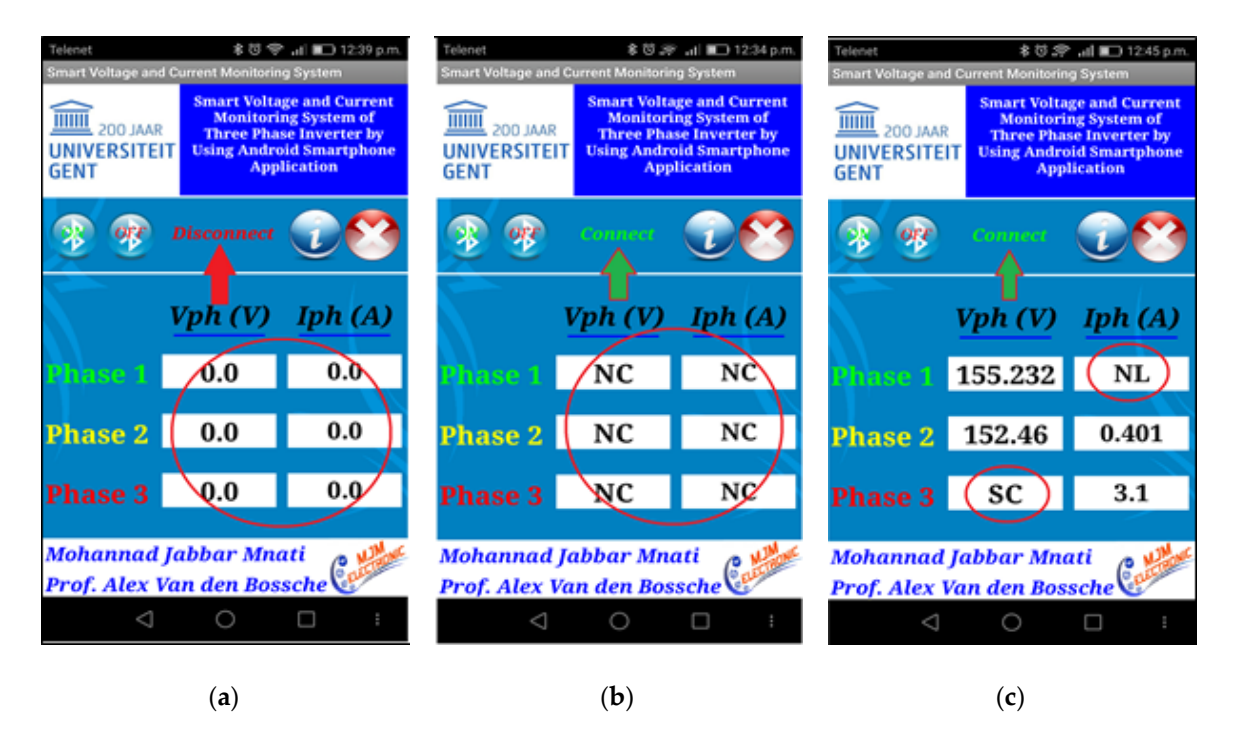

Figure 14. The SVCMS android application: (a) control system disconnected; (b) control system connected (no measuring signals received); and (**c**) all states of measuring sensors are shown. connected (no measuring signals received); and (**c**) all states of measuring sensors are shown.

 $F_{\rm eff}$  explains the different cases of the connection and cases of phases. In Figure 15a the six  $\sigma$ Figure [14](#page-12-0) explains the different cases of the connection and cases of phases. In Figure [15a](#page-13-1) the six sensor reading is zero, that means the sensor is not working because the Bluetooth device was in the off state. In Figure [15b](#page-13-1) the Bluetooth is working but the device and sensors are not connected in the bulk of Figure 15b the Bluetooth is working but the device and sensors are not connected and without receiving signals, while in Figure [15c](#page-13-1) the program is working and reading different data<br>and without receiving signals, while in Figure 15c the program is working and reading different data received from the sensors with special cases of voltage and current like "SC" and "NL".

Figure [15](#page-13-1) shows more screens that are programmed to explain how this system (hardware and gives a brief idea brief in the contract in the contract of the contract of the contract of the contract of the contract of the cont software) works. Figure [15a](#page-13-1) shows the abstract that is written in this paper and gives a brief idea about the results and the results of the results of the results of the results of the results of the results of the result this system for controlling and monitoring the three phases and how to it can display the results while as the specific dates like received, accepted, and published dates. Figure 15c explains the control flow Figure [15b](#page-13-1) shows the name of the journal where it was submitted and extra information such as the specific dates like received, accepted, and published dates. Figure [15c](#page-13-1) explains the control flow chart for the SVCMS control system and how it works while Figure [15d](#page-13-1) shows the second type of flow chart, which is the application flow chart, which works on smartphones and how it can display the results. Then Figure [15e](#page-13-1) explains the first types of sensors, which are the voltage sensors, and shows the circuit diagram of the second the second the second the second the second the second the second the second the second the se diagram of this sensor. Finally, Figure [15f](#page-13-1) shows the circuit diagram of the second sensor, the current sensor, and explains the components of this sensor.

<span id="page-13-1"></span>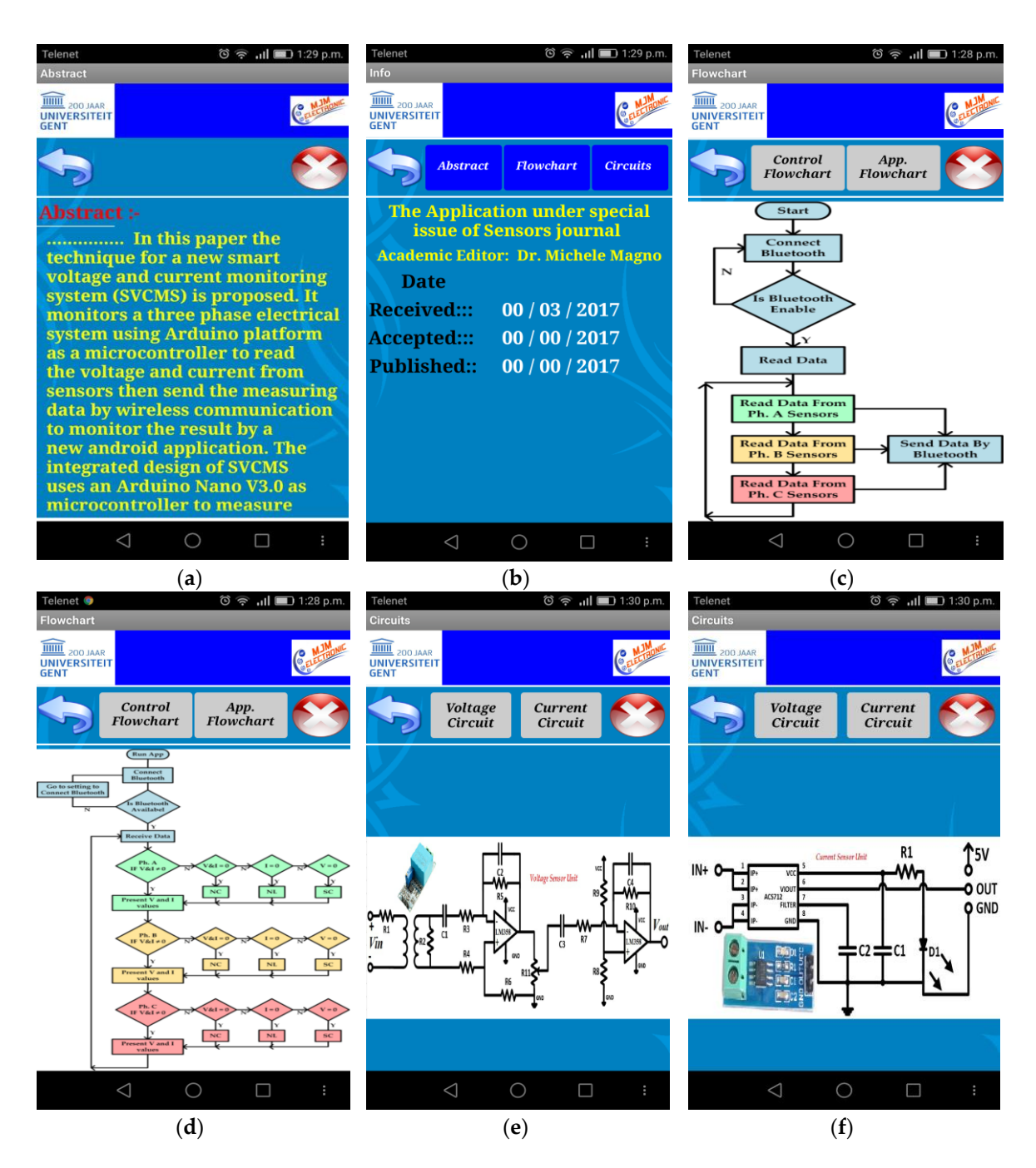

Figure 15. The SVCMS additional screen: (a) abstract; (b) journal information; (c) Arduino flowchart; (d) Android flowchart; (e) voltage sensor unit; (f) current sensor unit. [NOTE: The system design is based on only one SVCMS application and can be connected by the Arduino Nano at a given time]. based on only one SVCMS application and can be connected by the Arduino Nano at a given time].

## <span id="page-13-0"></span>**5. Conclusions and Future Work 5. Conclusions and Future Work**

A smart voltage and current monitoring system (SVCMS), is designed and implemented to A smart voltage and current monitoring system (SVCMS), is designed and implemented to measure and monitor three phase voltages and currents. The SVCMS model is more cost effective measure and monitor three phase voltages and currents. The SVCMS model is more cost effective than similar models that use heavy current transformers (CTs). It is also safer than having to measure the mains voltages very often. It is a low cost and easily applicable model for measuring and monitoring three phase system performance as compared with other models. The technician can also work with the domain like virtual reality. The monitoring system uses a new Android smartphone application designed by MIT App Inventor 2. This application receives the three phase RMS voltage and current data from the Bluetooth device (HC-05). The SVCMS has been tested successfully.

The future of smart monitoring system model and applications is to replace the Bluetooth wireless communication system by Internet of Things (IOT) technology [\[29](#page-15-12)[,30\]](#page-15-13). This technology is used to connect the sensors and devices over the internet by allowing them to talk to us, work in applications, and interact with each other.

**Acknowledgments:** The first author appreciates the Ministry of Higher Education and Scientific Research/IRAQ and Special Research of Ghent University for the financial support during this work.

**Author Contributions:** All the authors contributed substantially to the work presented. Mohannad Jabbar Mnati did the simulation and experimental works. In addition, he wrote the paper. Alex Van den Bossche gave a conceptual approach and provided comments at all the stages of the simulation and experimental works. Alex Van den Bossche and Raad Farhood Chisab revised the manuscript.

**Conflicts of Interest:** The authors declare no conflict of interest.

#### **References**

- <span id="page-14-0"></span>1. Alsibai, M.H.; Siang, H.M. A smart driver monitoring system using android application and embedded system. In Proceedings of the 5th IEEE International Conference on Control Systems, Computing and Engineering (ICCSCE 2015), Penang, Malaysia, 27–29 November 2015; pp. 242–247.
- <span id="page-14-9"></span>2. Salamone, F.; Belussi, L.; Danza, L.; Ghellere, M.; Meroni, I. An open source "smart lamp" for the optimization of plant systems and thermal comfort of offices. *Sensors* **2016**, *16*. [\[CrossRef\]](http://dx.doi.org/10.3390/s16030338) [\[PubMed\]](http://www.ncbi.nlm.nih.gov/pubmed/26959035)
- 3. González, F.C.; Osiris, O.; Villegas, V.; Torres Ramírez, D.E.; Guadalupe, V.; Sánchez, C.; Ochoa Domínguez, H. Smart Multi-Level Tool for Remote Patient Monitoring Based on a Wireless Sensor Network and Mobile Augmented Reality. *Sensors* **2014**, *14*, 17212–17234. [\[CrossRef\]](http://dx.doi.org/10.3390/s140917212) [\[PubMed\]](http://www.ncbi.nlm.nih.gov/pubmed/25230306)
- <span id="page-14-1"></span>4. Aurilio, G.; Gallo, D.; Landi, C.; Luiso, M.; Cigolotti, V.; Graditi, G. Low cost combined voltage and current transducer for Smart Meters. In Proceedings of the 2014 IEEE International Instrumentation and Measurement Technology Conference, Montevideo, Uruguay, 12–15 May 2014; pp. 1459–1464.
- <span id="page-14-2"></span>5. Gill, S.P.S. Smart Power Monitoring Utility System Using Wireless Sensor Networks. In Proceedings of the 2012 Sixth International Conference on Sensing Technology, Kolkata, India, 18–21 December 2012; pp. 5–114.
- 6. Rahman, M.; Alfaki, A.; Shafiullah, G.M.; Shoeb, A.; Jamal, T. Demand Response Opportunities in Residential Sector Incorporated with Smart Load Monitoring System. In Proceedings of the 2016 IEEE Innovative Smart Grid Technologies-Asia, Melbourne, Australia, 28 November–1 December 2016.
- <span id="page-14-10"></span>7. Calderón, A.J.; González, I.; Calderón, M.; Segura, F.; Andújar, J.M. A new, scalable and low cost multi-channel monitoring system for polymer electrolyte fuel cells. *Sensors* **2016**, *16*, 1–19. [\[CrossRef\]](http://dx.doi.org/10.3390/s16030349) [\[PubMed\]](http://www.ncbi.nlm.nih.gov/pubmed/27005630)
- 8. De Santis, D.; Giampetruzzi, D.A.; Abbatantuono, G.; La, M.; Fellow, S.; Bari, P. Smart Metering for Low Voltage Electrical Distribution System using Arduino Due. In Proceedings of the 2016 IEEE Workshop on Environmental, Energy, and Structural Monitoring Systems, Trento, Italy, 13–14 June 2016; pp. 1–6.
- <span id="page-14-3"></span>9. Tamkittikhun, N.; Tantidham, T.; Intakot, P. AC power meter design based on Arduino: Multichannel single-phase approach. In Proceedings of the 19th International Computer Science and Engineering Conference (ICSEC): Hybrid Cloud Computing: A New Approach for Big Data Era, Chiang Mai, Thailand, 23–26 November 2015.
- <span id="page-14-4"></span>10. David, N.; Anozie, F.N.; Ebuka, F.O.; Nzenweaku, S.A. Design of an Arduino Based Wireless. *Int. J. Sci. Eng. Res.* **2016**, *7*, 466–469.
- <span id="page-14-5"></span>11. Chao, C.T.; Wang, C.W.; Chiou, J.S.; Wang, C.J. An arduino-based resonant cradle design with infant cries recognition. *Sensors* **2015**, *15*, 18934–18949. [\[CrossRef\]](http://dx.doi.org/10.3390/s150818934) [\[PubMed\]](http://www.ncbi.nlm.nih.gov/pubmed/26247947)
- <span id="page-14-6"></span>12. Bitella, G.; Rossi, R.; Bochicchio, R.; Perniola, M.; Amato, M. A novel low-cost open-hardware platform for monitoring soil water content and multiple soil-air-vegetation parameters. *Sensors* **2014**, *14*, 19639–19659. [\[CrossRef\]](http://dx.doi.org/10.3390/s141019639) [\[PubMed\]](http://www.ncbi.nlm.nih.gov/pubmed/25337742)
- <span id="page-14-7"></span>13. Kebir, S.T.; Bouhedda, M.; Mekaoui, S.; Guesmi, M.; Douakh, A. Gesture Control of Mobile Robot Based Arduino. In Proceedings of the 2016 8th International Conference on Modelling, Identification and Control, Algiers, Algeria, 15–17 November 2016; pp. 1081–1085.
- <span id="page-14-8"></span>14. Wiranto, G.; Hermida, I.D.P.; Fatah, A. Waslaluddin, Design and realisation of a turbidimeter using TSL250 photodetector and Arduino microcontroller. In Proceedings of the 2016 IEEE International Conference on Semiconductor Electronics, Kuala Lumpur, Malaysia, 17–19 August 2016; pp. 324–327.
- <span id="page-15-0"></span>15. ZMPT101B. Available online: [http://www.interplus-industry.fr/index.php?option=com\\_content&view=](http://www.interplus-industry.fr/index.php?option=com_content&view=article&id=52&Itemid=173&lang=en) [article&id=52&Itemid=173&lang=en](http://www.interplus-industry.fr/index.php?option=com_content&view=article&id=52&Itemid=173&lang=en) (accessed on 13 March 2017).
- <span id="page-15-1"></span>16. Players, B.; Theaters, H.; Sensors, G.; Magnet, P.; Motor, S.; Scales, W.; Ranges, W.S.; Drain, L.S. *LMx58, LMx58x, LM2904, LM2904V Dual Operational Amplifiers PACKAGE IN + IN* −; Texas Instruments: Dallas, TX, USA, 2015.
- <span id="page-15-2"></span>17. Integrated, F.; Linear, H.E.; Sensor, C. *ACS712*; Texas Instruments datasheet: Dallas, TX, USA; pp. 1–15.
- <span id="page-15-3"></span>18. HC-Bluetooth. *Bluetooth Module—User Instructional Manual*; HC Ser. Bluetooth Prod.: Guangzhou, China, 2011; pp. 1–16.
- <span id="page-15-4"></span>19. Silva, D.; Henao, J. Use of bluetooth technology for applications of Intelligent Transportation System. In Proceedings of the 2016 8th Euro American Conference on Telematics and Information Systems, Cartagena, Colombia, 28–29 April 2016.
- <span id="page-15-5"></span>20. Piromalis, D.; Arvanitis, K. Sensotube: A scalable hardware design architecture for wireless sensors and actuators networks nodes in the agricultural domain. *Sensors* **2016**, *16*. [\[CrossRef\]](http://dx.doi.org/10.3390/s16081227) [\[PubMed\]](http://www.ncbi.nlm.nih.gov/pubmed/27527180)
- <span id="page-15-6"></span>21. MIT App Inventor. Available online: <http://appinventor.mit.edu/explore/index-2.html> (accessed on 13 March 2017).
- 22. Arvindan, A.N.; Keerthika, D. Experimental investigation of remote control via Android smart phone of arduino-based automated irrigation system using moisture sensor. In Proceedings of the 2016 3rd International Conference on Electrical Energy Systems, Chennai, India, 17–19 March 2016; pp. 168–175.
- 23. Kos, A.; Tomažič, S.; Umek, A. Evaluation of smartphone inertial sensor performance for cross-platform mobile applications. *Sensors* **2016**, *16*, 477. [\[CrossRef\]](http://dx.doi.org/10.3390/s16040477) [\[PubMed\]](http://www.ncbi.nlm.nih.gov/pubmed/27049391)
- <span id="page-15-7"></span>24. El-Latif Mowad, M.A.; Fathy, A.; Hafez, A. Smart Home Automated Control System Using Android Application and Microcontroller. *Int. J. Sci. Eng. Res.* **2014**, *5*, 935–939.
- <span id="page-15-8"></span>25. Sung, W.T.; Lin, J.S. Design and implementation of a smart LED lighting system using a self adaptive weighted data fusion algorithm. *Sensors* **2013**, *13*, 16915–16939. [\[CrossRef\]](http://dx.doi.org/10.3390/s131216915)
- <span id="page-15-9"></span>26. Ilippo Di Gennaro, S.F.; Matese, A.; Mancin, M.; Primicerio, J.; Palliotti, A. An open-source and low-cost monitoring system for precision enology. *Sensors* **2014**, *14*, 23388–23397. [\[CrossRef\]](http://dx.doi.org/10.3390/s141223388) [\[PubMed\]](http://www.ncbi.nlm.nih.gov/pubmed/25490596)
- <span id="page-15-10"></span>27. Kim, K.; Myung, H. Sensor node for remote monitoring of waterborne disease-causing bacteria. *Sensors* **2015**, *15*, 10569–10579. [\[CrossRef\]](http://dx.doi.org/10.3390/s150510569) [\[PubMed\]](http://www.ncbi.nlm.nih.gov/pubmed/25951340)
- <span id="page-15-11"></span>28. Arduino NANO Pinout Diagram. Available online: <https://forum.arduino.cc/index.php?topic=147582.0> (accessed on 13 March 2017).
- <span id="page-15-12"></span>29. Al-qaseemi, S.A.; Almulhim, M.F. IoT Architecture Challenges and Issues: Lack of Standardization. In Proceedings of the 2016 Future Technologies Conference, San Francisco, CA, USA, 6–7 December 2016; pp. 731–738.
- <span id="page-15-13"></span>30. Kor, A.; Yanovsky, M.; Pattinson, C. SMART-ITEM: IoT-Enabled Smart Living. In Proceedings of the 2016 Future Technologies Conference, San Francisco, CA, USA, 6–7 December 2016; pp. 739–749.

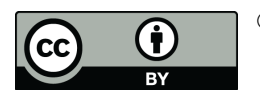

© 2017 by the authors. Licensee MDPI, Basel, Switzerland. This article is an open access article distributed under the terms and conditions of the Creative Commons Attribution (CC BY) license [\(http://creativecommons.org/licenses/by/4.0/\)](http://creativecommons.org/licenses/by/4.0/.).